# Online Hustings Aldeburgh and Leiston Wards

THURSDAY, 1 JULY 2021 at 5.30 for 6pm

As a result of the sudden resignation of our two District Councillors, East Suffolk Council will hold a By-Election on Thursday July 8<sup>th</sup> 2021

SEAS (Suffolk Energy Actions Solutions) & SASES (Substation Action, Save East Suffolk)

invite you to take part in a ZOOM Hustings at which the candidates for the posts will have an opportunity to answer questions in particular, regarding

- Scottish Power Renewables East Anglia One North and East Anglia Two Windfarms and the onshore works
- The additional works associated with National Grid and National Grid Ventures (e.g. Eurolink and Nautilus)
- The cumulative effect of the many projects facing this area and how the candidates will represent Aldeburgh and Leiston Wards at this time.

It is important that we elect the right Candidate. A Candidate who will represent our views regarding the onslaught of energy projects that could bring the end of Suffolk Coastal area as we know it.

To join the meeting, simply click on the link below between 5.30-6.00pm <a href="https://us02web.zoom.us/j/86371649595?pwd=ZXIkamgwcENyU0pIaDN5ZG1qVFFBUT09">https://us02web.zoom.us/j/86371649595?pwd=ZXIkamgwcENyU0pIaDN5ZG1qVFFBUT09</a>
Type in your name and you will be let into the Zoom meeting.

(Entry will close at 6pm for a prompt start. For full joining instructions see below)

Introductions and representations will be made by the Chair followed by a 40 minute session during which the candidates will have the opportunity to answer prearranged questions on the above issues

Please email any questions you would like answered by the panel, in advance to: info@suffolkenergyactionsolutions.co.uk

We look forward to seeing you

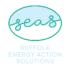

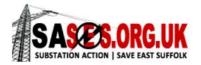

# The Official list of Candidates can be found here

### STATEMENT OF PERSONS NOMINATED, NOTICE OF POLL & SITUATION OF POLLING STATIONS

East Suffolk Council

### **Election of District Councillor**

### Aldeburgh & Leiston Ward

Notice is hereby given that:

- A poll for the election of a District Councillor for Aldeburgh & Leiston Ward will be held on Thursday 8 July 2021, between the hours of 7am and 10pm.
- 2. The number of District Councillors to be elected is two.
- The names, home addresses and descriptions of the candidates remaining validly nominated for election and the names of all persons signing the candidate's nomination paper are as follows:

| Name of Candidate      | Home Address                                                  | Description<br>(if any)             | Proposer (P)<br>& Seconder (S)               |
|------------------------|---------------------------------------------------------------|-------------------------------------|----------------------------------------------|
| DALY<br>Thomas         | Address in<br>East Suffolk                                    | Green Party                         | S Wagg (P)<br>Julian Cusack (S)              |
| ILETT<br>Ian           | Symonds Hyde<br>Aldeburgh Road<br>Aldringham IP16 4QJ         | Labour Party                        | Sushila J Zeitiyn (P)<br>Christine Quinn (S) |
| MARSLING<br>Steve      | Milestones<br>Aldringham Lane<br>Leiston IP16 4PY             | Communist Party<br>of Britain       | Barry J W Emmerson (P)<br>Roger Brown (S)    |
| OAKLEY<br>Matt         | Address in<br>East Suffolk                                    | Green Party                         | Brian James Lowry (P)<br>S Brinkhurst (S)    |
| RAINGER<br>Russ        | Christmas Cottage<br>Famham Road Snape<br>Saxmundham IP17 1QW | The Conservative<br>Party Candidate | T J Haworth-Culf (P)<br>P Balley (S)         |
| REID<br>Andrew         | Address in<br>East Suffolk                                    | The Conservative<br>Party Candidate | S M Geater (P)<br>T J Haworth-Culf (S)       |
| TURNER<br>Mark William | 26 Lincoln Avenue<br>Saxmundham<br>IP17 1BZ                   | Labour Party                        | Paul Richards (P)<br>Christine Quinn (S)     |

# How to join a Zoom meeting through a web browser

You don't need to install any extra software to join or even host a Zoom meeting. You can do it all through a web browser.

- 1. Between 5.30 and 6pm click on the meeting invite URL below (entry will close at 6pm sharp)
- 2. A new tab will open on your preferred web browser (e.g. Google, Safari). If you don't have the Zoom desktop app installed, the page will urge you to download the app.
- 3. Ignore that and skip down to the small print: "If you cannot download or run the application, join from your browser."
- 4. Click the highlighted text, "join from your browser".
- 5. Sign in with your name to join the meeting.

## SEAS & SASES are inviting you to a scheduled Zoom meeting.

Topic: Online Hustings

Time: Jul 1, 2021 06:00 PM London – entry from 5.30 to 6pm prompt.

Join Zoom Meeting

https://us02web.zoom.us/j/86371649595?pwd=ZXlkamgwcENyU0plaDN5ZG1qVFFBUT09

This link can be found on the Latest News page of SEAS and SASES website

Meeting ID: 863 7164 9595

Passcode: 112834